# **DECISION CONTROL CONSTRUCTS IN JAVA**

Decision control statements can change the execution flow of a program.

Decision control statements in Java are:

- if statement
- Conditional operator
- switch statement

# **If statement**

The if statement is followed by a body block. The if statement evaluate logical expressions and make a decision whether to execute the block or not based on whether the logical expression returns a true or false.

# **Syntax: if**

if(condition)

{//do something}

- If the condition is true the if block is executed, else not.
- The condition should be a boolean variable or a logical expression that will evaluate to boolean values true or false.
- o If we specify anything other than a boolean variable or an expression that doesn't evaluate to true or false, you will get compilation error.
- o Even if you pass a String variable with a value of true or false, you will still get a compilation error.
- Curly braces {} are not required when only one statement is there for the "if", "else if" or "else" clause, **it is always a good practice** to use curly braces {} to enclose if body for better clarity, and to avoid accidental mistakes.

## **if, else-if, else**

The **"if statement" block** can be followed by any number of optional **"else if statement" blocks** and one optional **else block**. **Syntax: if, else-if, else** if (cond1)  $\{$ 

//do something

} else if (cond2) { //do something } else if (cond3) { //do something } else { //do something }

- Only one of the if or "else if" blocks will be executed for the first true condition.
- If no if or "else if" conditions are true, then the else block is executed (if one is available).

# **Avoiding accidental mistakes**

## **Usage of curly braces {} for enclosing if body**

Curly braces {} are not required when only one statement is there for the "if", "else if" or "else" clause.

if(condition)

#### statement1;

However, it is always a good practice to use curly braces {} to enclose if body for better clarity, and to avoid accidental mistakes like below:

if(condition)

statement1;

statement2;

else

statement3;

- Here,
- o the if statement has only a single statement, statement1.
- $\circ$  The second statement, statement2 is actually not part of "if" block and hence statement1 will end the if loop.
- $\circ$  This is followed by the else clause, which is now not part of any if block and hence you will get a compilation error.
- A more serious problem occurs when the extra statement is in the else block as no exception is thrown, but the statement will always get executed irrespective of the else block.
- Another problem with not using a block statement is the dangling else problem. In a complex nested if scenario, an else might be associated with a different if than what we intended. The else keyword is paired with the closest if.

#### **Using the assignment operator = instead of equality operator ==**

- 1. If you use the assignment operator  $=$  instead of equality operator  $==$ , an assignment will happen instead of evaluation.
- 2. When you say if  $(x=y)$ , y is assigned to x and x is evaluated.
- $\circ$  If x and y are boolean, value of x is overwritten with the value of y and then x is evaluated.
- $\circ$  If the types compared are not boolean, you will get a compile time error as you are evaluating something which is not a boolean.

#### **Example: assignment operator = instead of equality operator ==** boolean isCompleted=false;

```
if(isCompleted=true){
```

```
System.out.println("Executed!!!");
```

```
}
```
- This will print "Executed!!!"
- $\circ$  Here, isCompleted=true will assign true to isCompleted overwriting its current value and then isCompleted is evaluated; hence the evaluation will always return true irrespective of the value of isCompleted.
- The true is actually not necessary in this case and we could have just used if(isCompleted) and avoided the above mistake.

# **Conditional operator**

The conditional operator can be considered as a limited form of "if" statement.

It is also called the ternary operator as it has three components.

#### **Syntax: conditional operator**

#### LogicalExpression **?** ThenExpression **:** ElseExpression

• If the LogicalExpression evaluates to true, then the result of the ThenExpression is returned. Otherwise the result of the ElseExpression is returned.

#### **Example:conditional operator**

int  $a = 1$ ;

int  $b = 5$ ;

int r;

r= a>b **?**a **:** b; System.out.println(r);

- This will print 5.
- o Here the expression (a>b) evaluate to false and hence the value of b is assigned to r.
- **[Tip]** The use of the conditional operator is discouraged over "if-else" due to its readability issues.

# **Switch statement**

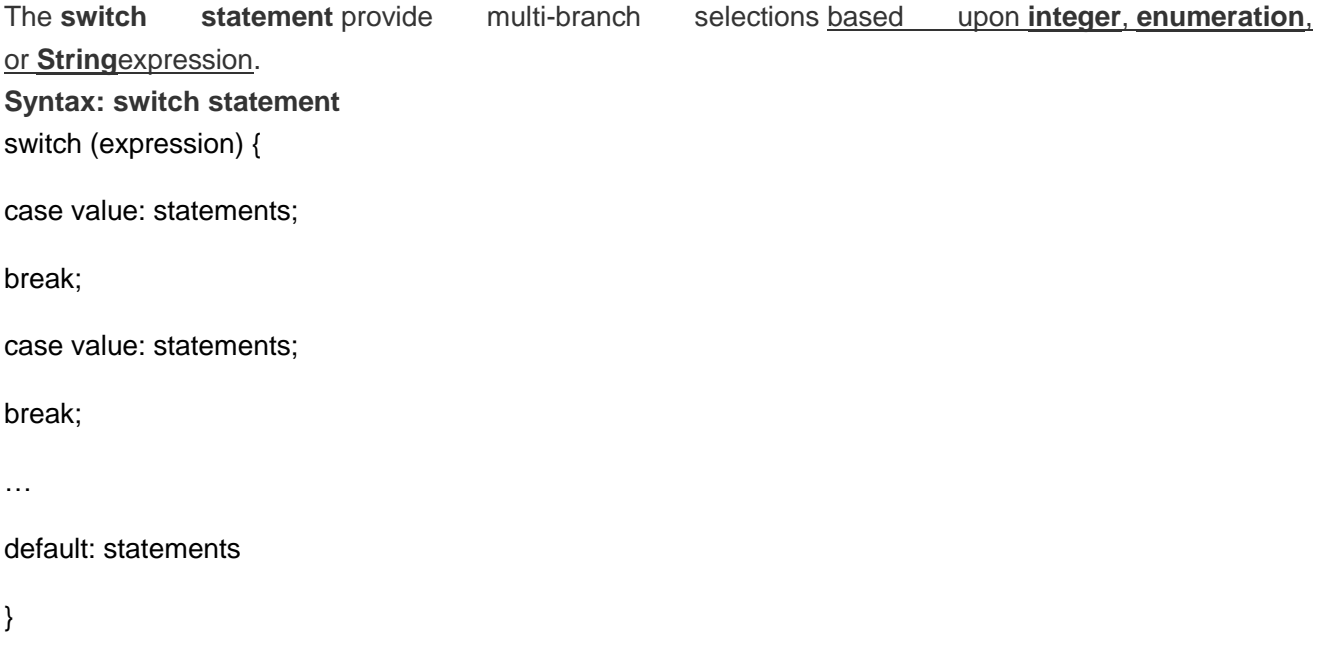

## **Example:switch statement**

int abc  $= 7$ ;

switch (abc) {

## **case 1:**

System.out.println("ONE");

break;

# **case 5:**

System.out.println("FIVE");

break;

# **default:**

```
 System.out.println("DEFAULT");
```
break;

# **case 7:**

```
 System.out.println("SEVEN");
```
break;

}

## **Important properties of switch statement in Java**

- 1. Any of **byte**, **char**, **short**, and **int** data types (and their wrapper classes) can be used with an integer switch statement; **long and double are not allowed.**
- 1. Corresponding wrapper classes such as Character, Byte, Short, and Integer are also allowed.
- 2. Prior to Java 7, only integer variables could be used with a switch statement.
- 2. In switch statement, the value of a constant expression is checked and then the control is passed to a case that matches the constant expression.
- 1. If no case matches the value of the expression, control is passed to the default clause, if present.
- 3. A **default can come in between** the cases in the switch statement and doesn't have to be always the last. But usually it is written in the end.
- 4. The **break keyword** is used to end the code sequence for a case, and to exit the switch statement.
- 1. **If there is no break** for a case, all the remaining cases (including default) will be executed until a break is found or the end of switch is reached.
- 2. **Break** is not always needed at the end of the default clause if default is the last case, but, it is usually included, especially if default is not the last case.
- 5. With a **String switch statement**,
- 1. a **null value** assigned to a string variable used within a switch statement will **lead to java.lang.NullPointerException exception**.
- 2. the comparison made within a switch statement is case-sensitive.

Source : http://javajee.com/decision-control-constructs-in-java